Sunday, November 12, 2017 4:42 PM

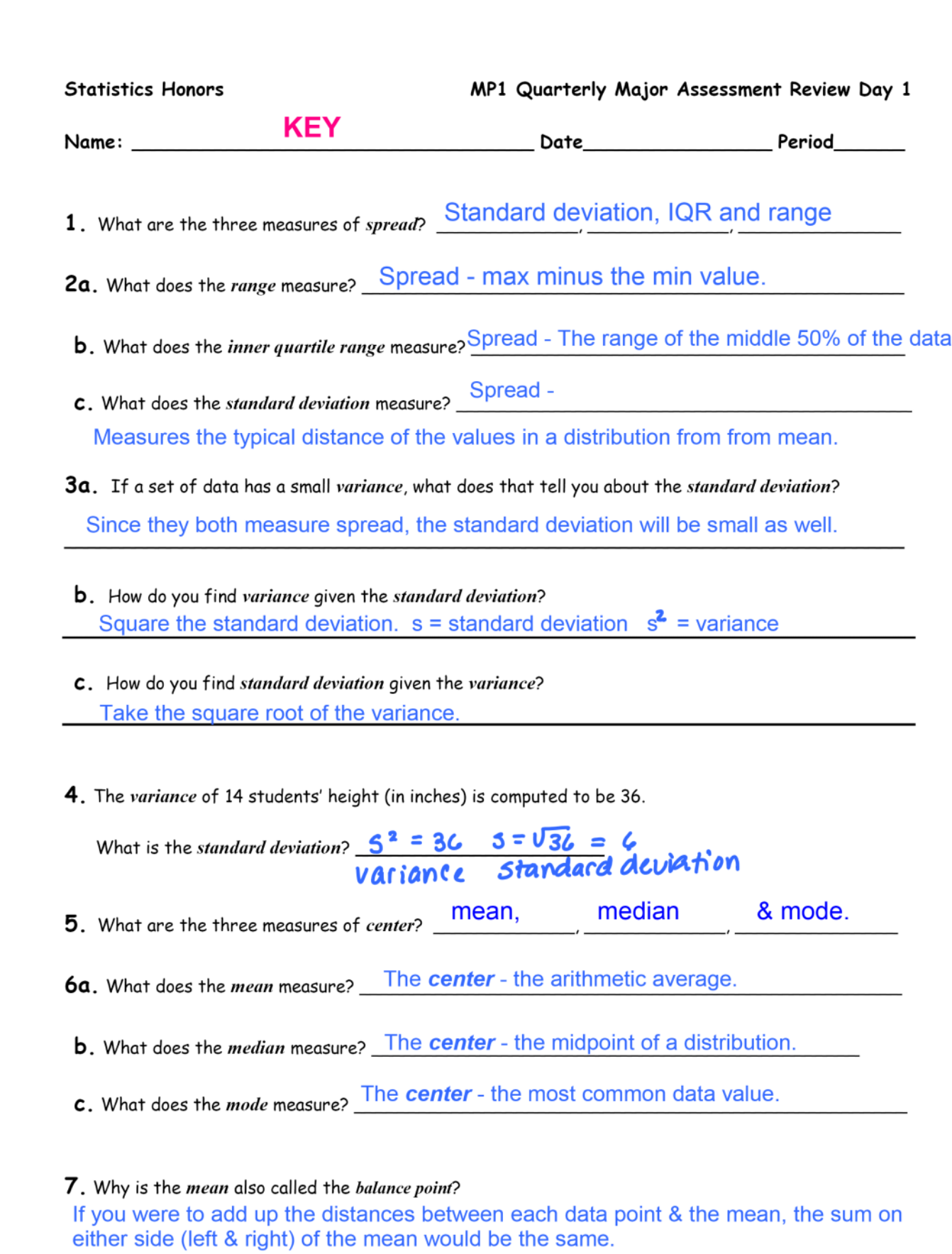

- 8a. If the graph of a set of data is skewed to the right, how does the mean compare to the median? The mean would get pulled to the right, so it would be greater than the median.
- **b**. If the graph of a set of data is skewed to the left, how does the mean compare to the median? The mean would get pulled to the left, so it would be less than the median.
- 9. The height of basketball players on a team are as follows:

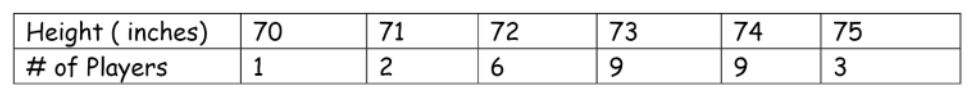

 $*$  enter into a List: 70, 71, 71, 72, 72, 72, 72, 72, 72, 111 **a**. What is the *mean* height?  $\overline{X} = 73,0667$ X STAT CALC IVAR STAT **b**. What is the *median* height?  $\text{med} = 73$ **c.** What is the height's mode?  $\boxed{73}$ ,  $\boxed{74}$ 

10. You have the following grades in your Statistics Honors class: 85, 73, 97, 100. You want to end the marking period with an average of 90. What grade do you need to earn on the last assessment?

| 450 = 355 + x  $85+73+97+100+8=90$ you need to -355 -355 get a 95 on  $x = 95$ your last  $355+X - 90$ assessment.

11a. For this distribution, what would be the best measure of center? Explain.

The median because the distribution is skewed to the right. The median is resistant to skewedness + **<br><b>b**. Find the *center* of this distribution. The median would fall in the  $L3D,35)$   $ClASS.$ 

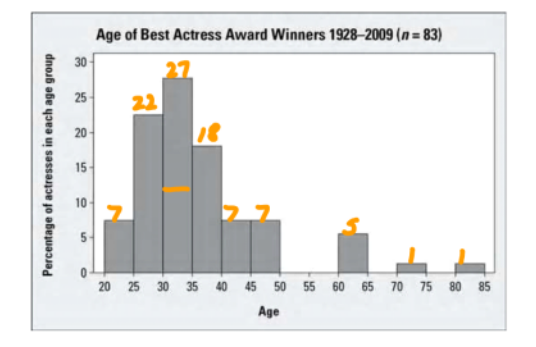

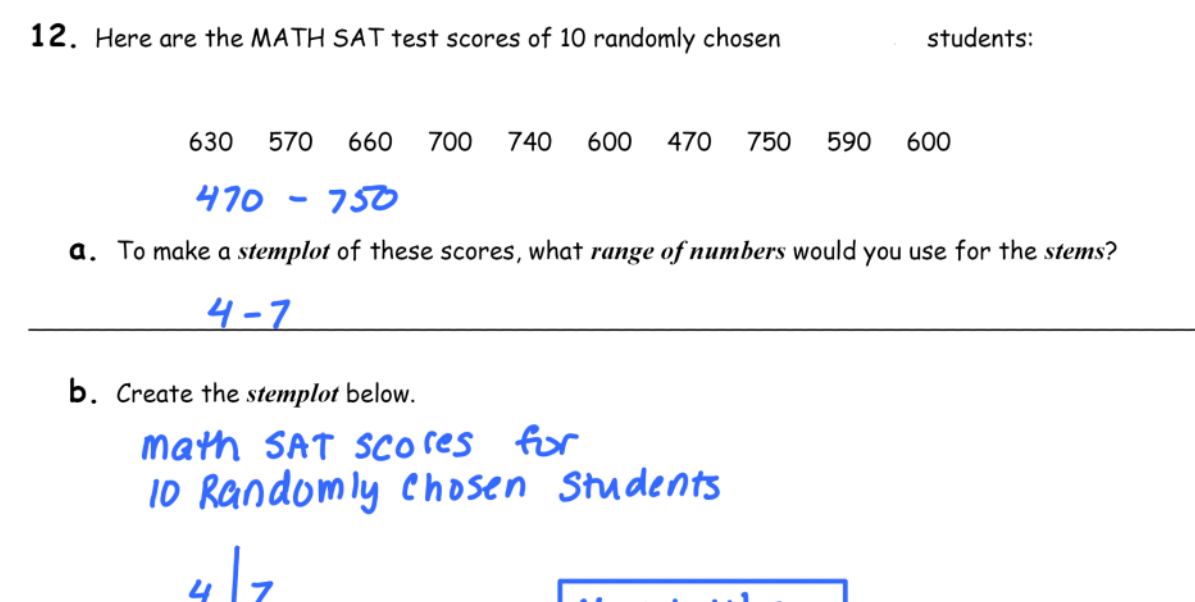

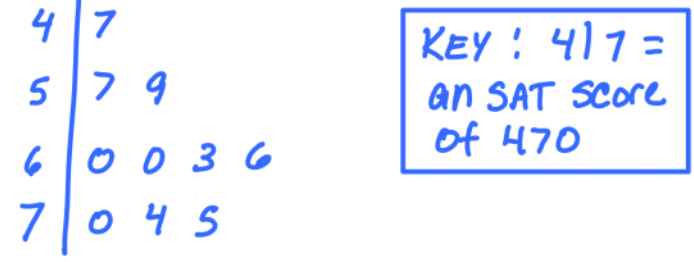

13. What are the values used in the five-number summary?

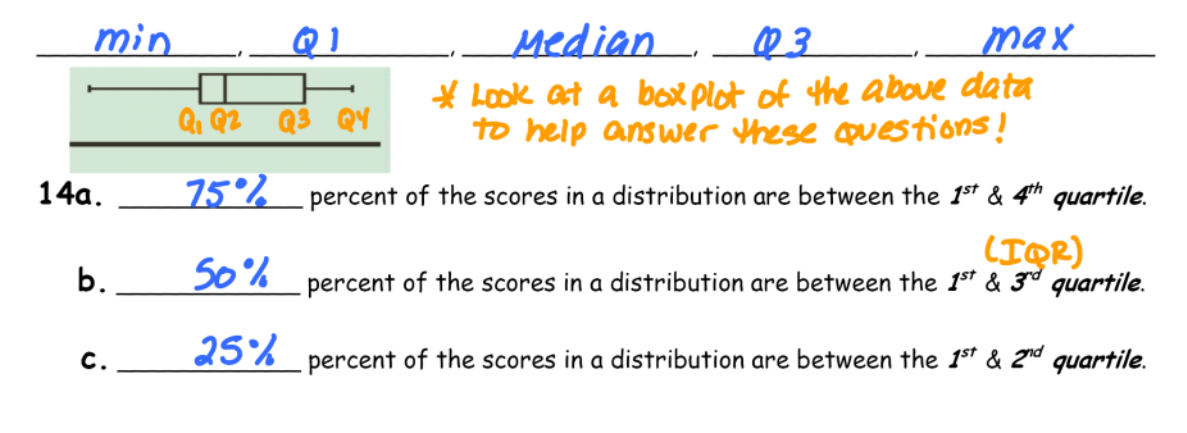

15a. Using the data from the *dotplot* below, construct a *boxplot* on your graphing calculator and draw below.

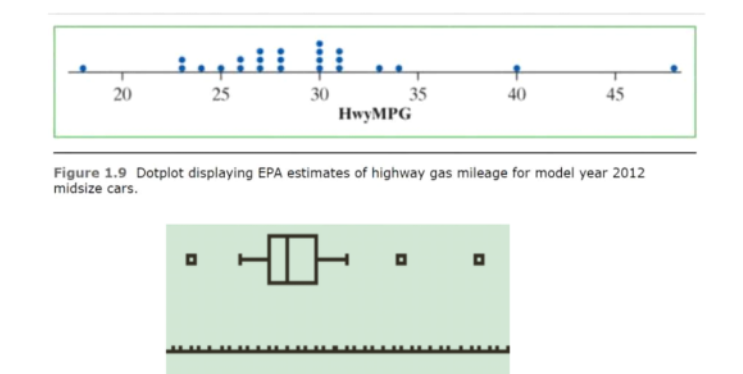

**b**. Describe the *distribution*:

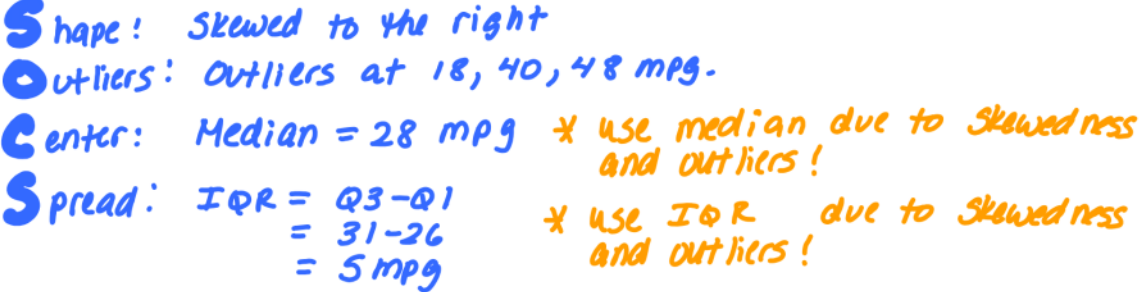

C. What is the best measure of center & spread? Justify your reasoning.

the median should be used for center and the IOR for spread because they are resistant to the outliers & SKIWed NSS.

16. When adding a constant to all values in a data set, describe how this will affect the:

- a. mean: <u>The mean (center) will increase by the value</u> of the
- b. standard deviation: the spread will not change.

17. When multiplying a constant to all values in a data set, describe how this will affect the:

- a. mean: The mean will get multiplied by the constant.
- b. standard deviation: <u>W Std. dlviation will also get Multiplied</u>

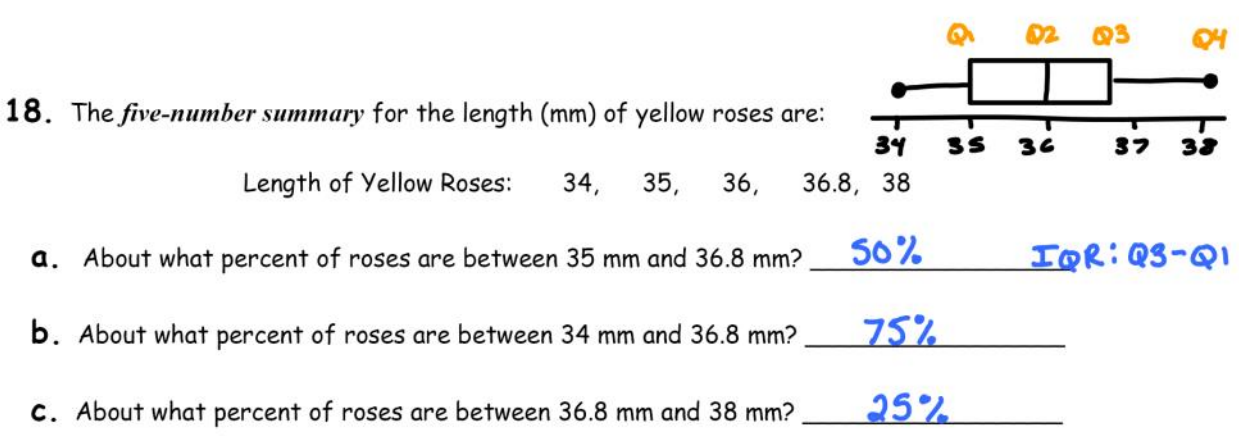

19. Below are side-by-side boxplots describing the number of texts messages sent in a 2-day period by males and females students.

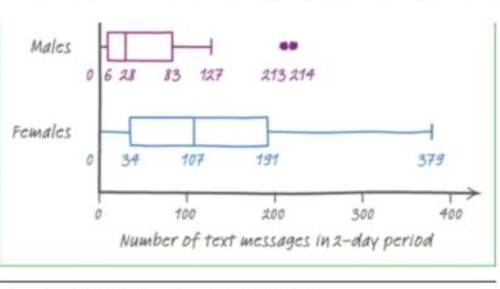

Number of Texts Sent by Males & Females in a 2-Day Period

Figure 1.21 Parallel boxplots of the texting data.

Decide whether each statement is true or false about the side-by-side boxplots above.  $Female: Q3-Q1 = 191-34 = 157$ male:  $\omega_3 - \omega_1 = 83 - C = 77$  $72x2 =$  $154<sup>4</sup>$ **a.** The IQR of female boxplot is over twice the IQR for the male boxplot. TRUE  $male: 214 - 0 = 214$  $Female$   $TQR = 157$ **b**. The range of the males boxplot is smaller than the IQR of the female boxplot. False

C. 75% of the texts in the male distribution are longer than the *median* texts in the female median Female = 107 texts distribution. False - only a small it of males sent more than 107 texts.

d. The largest amount of texts in the female distribution is larger 25% of the texts in the male

distribution. False

Largest amount of female texts = 375 \* Larger than all of the male texts.

20. What are the two characteristics that must be true to have a valid density curve?

1) The density curve is always on or above the horizontal axis.

2) The density curve has an area of exactly one underneath it.

- 21. Describe the *Empirical Rule* when the data lies within one, two, or three standard deviations in a normal distribution.
- $\mu + 1\sigma =$  Approximately 68% of the observations fall within 1 standard deviation of the mean.
- $\mu \pm 2\sigma =$  Approximately 95% of the observations fall within 2 standard deviations of the mean.

 $\mu \pm 3\sigma =$  Approximately 99.7% of the observations fall within 3 standard deviations of the mean.

22. What is the mean and standard deviation for a standard normal curve?

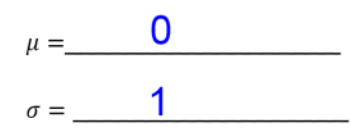

23. You have a set of data that is  $N(0,1)$ . What percent of the data lies between -2 and 3?

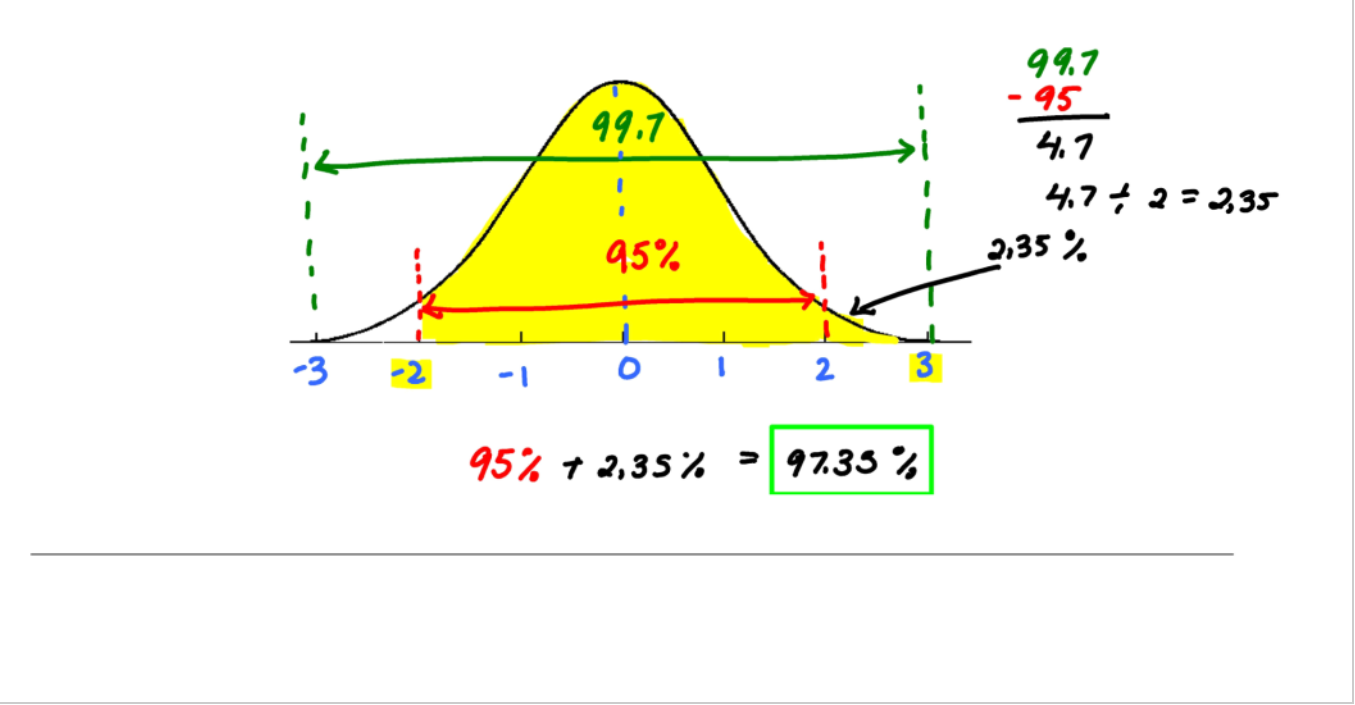